# Протокол обмена УС-Н1

Установки COM порта: скорость 57600, четность нет, стоповые биты -1. DTR -1, RTS – 0. При ошибке или неизвестной команде прибор отвечает 0xFF

#### **Считать версию 0x00**

### **Запрос**

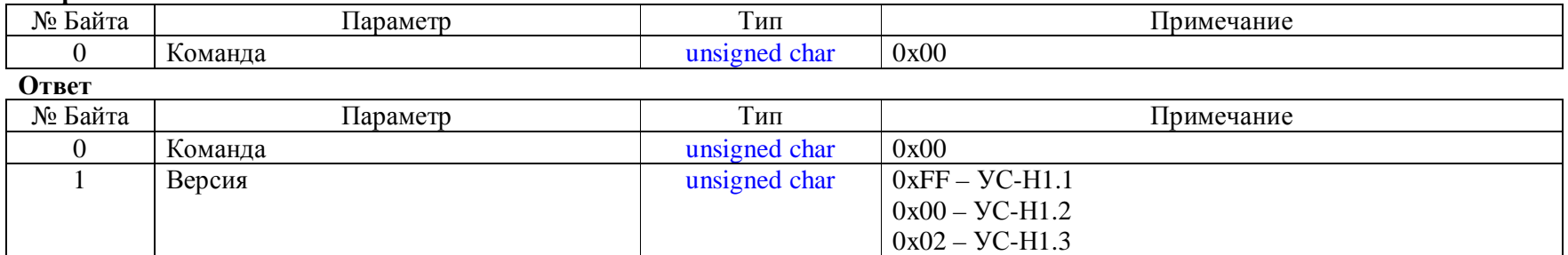

## **Очистить память 0x02**

#### **Запрос / Ответ**

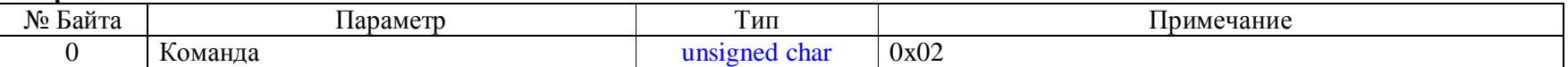

#### **Считать данные 0x01 (0x0B, 0x0A, 0x0B, 0x0A,……)**

**Запрос**

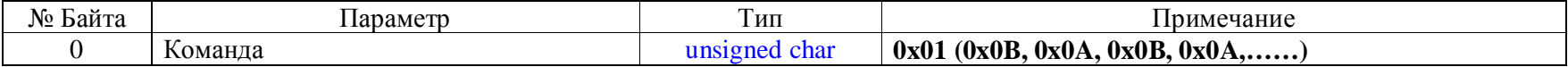

# **Ответ**

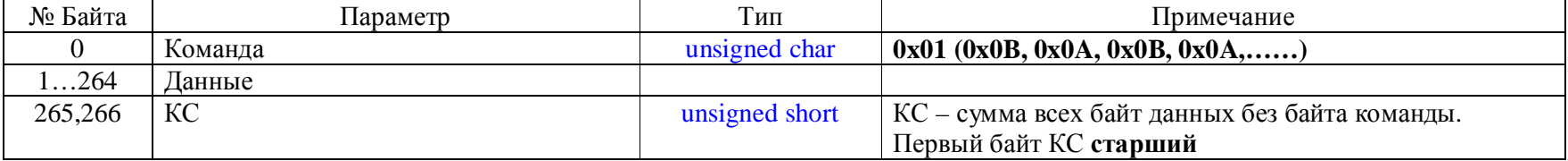

Для съема данных считывается весь массив данных. Запрос следующей страницы происходит чередованием команд (0x0A, 0x0B). Для повторного запроса текущей страницы повторяем команду 0x0A или 0x0B.

#### Первая страница содержит только 2 байта

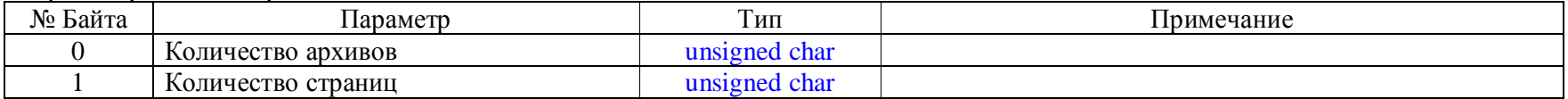

Массив данных в приборах храниться непрерывно. Данные каждого прибора хранятся в следующем формате

#### Для версии УС-Н1.2 и ниже

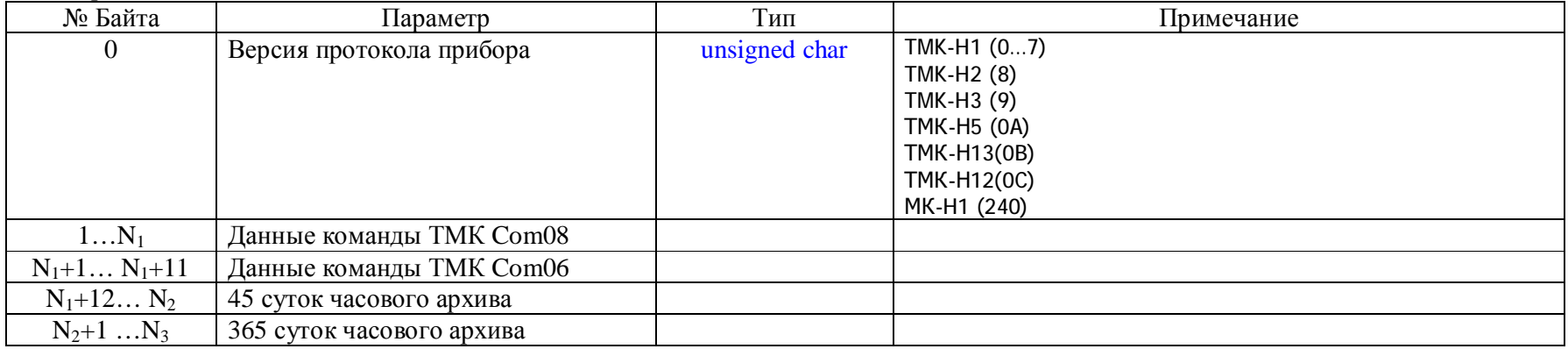

Для версии УС-Н1.3

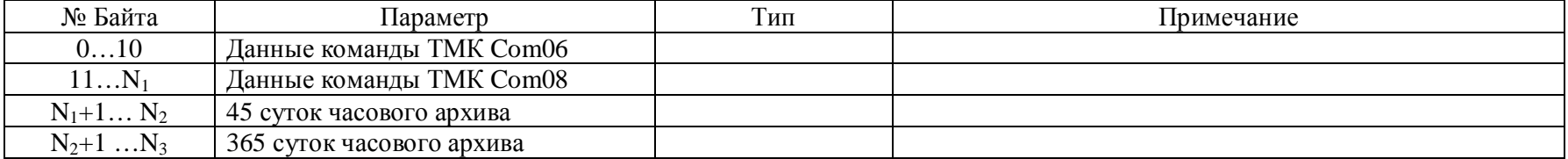